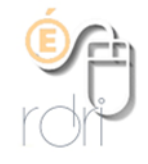

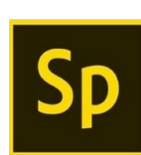

## Adobe Spark

Application Ipad, et ordinateur

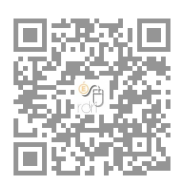

DSDEN du Rhône

Elle existait déjà depuis quelques temps sous IOS (Ipad) mais cette application vient d'arriver sur le web. Elle vous permet de réaliser très rapidement un montage vidéo à partir de photos, enregistrement des élèves, texte et icônes.

Pour l'utiliser sur des tablettes Android, c'est possible avec quelques soucis parfois en utilisant plutôt Chrome ou le navigateur Internet Android et en cochant dans le menu « version ordinateur ». (ne fonctionne pas bien avec Firefox)

Une fois le compte créé sur [Adobe Spark Video](https://spark.adobe.com/about/video) , vous avez un signe + qui permet d'accéder au menu de création, choisissez VIDEO et suivez les captures d'écran suivantes :

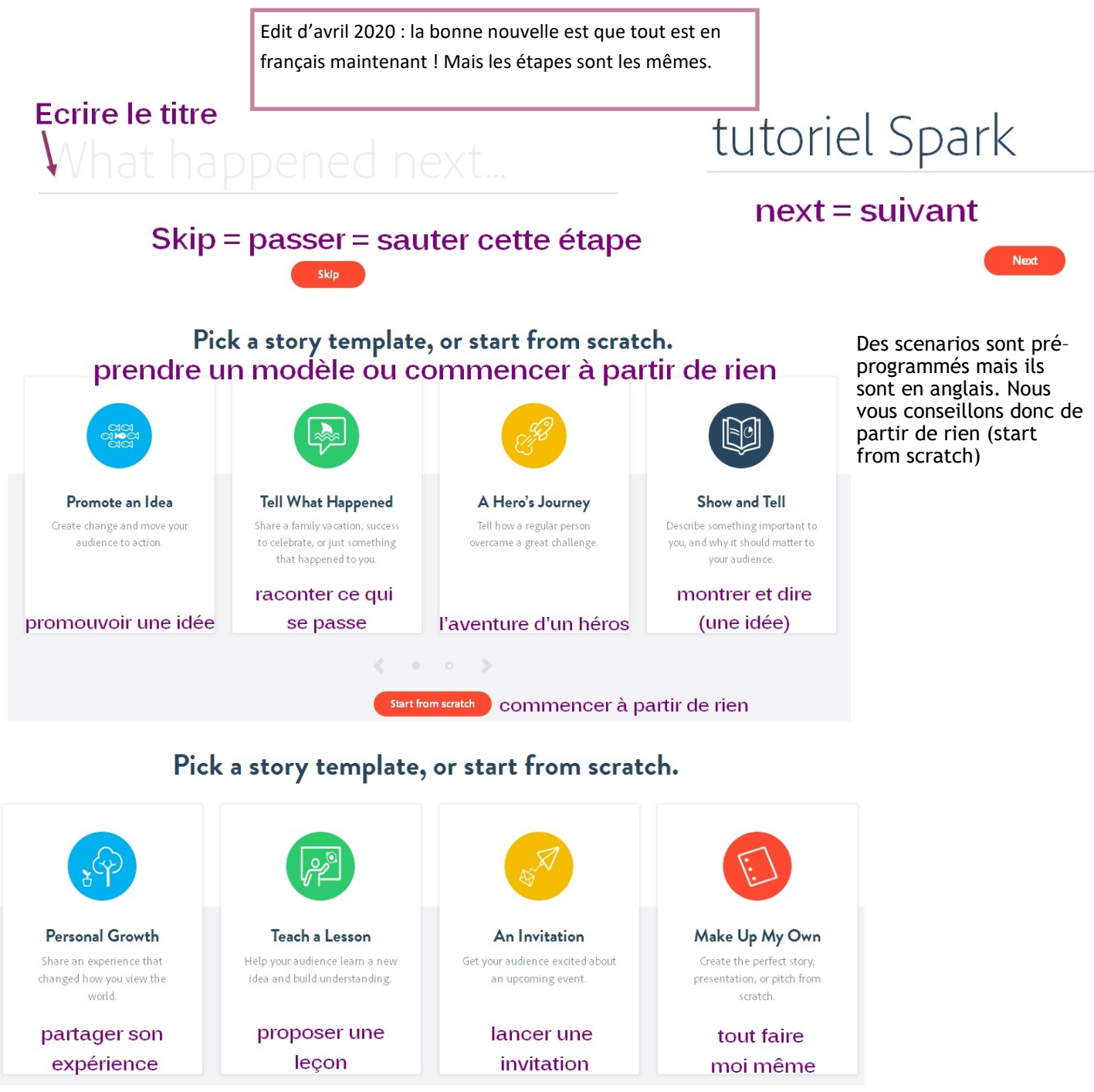

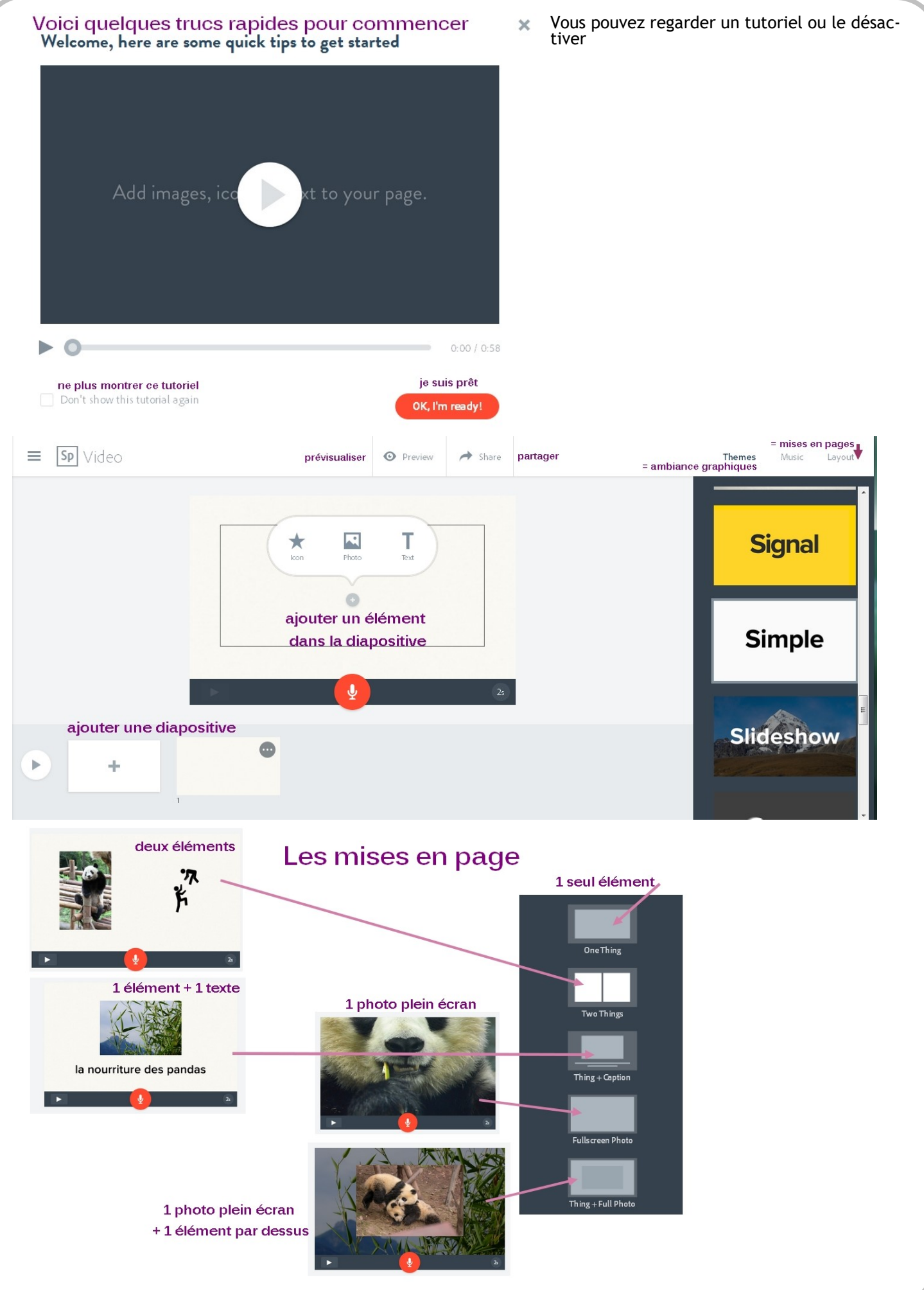

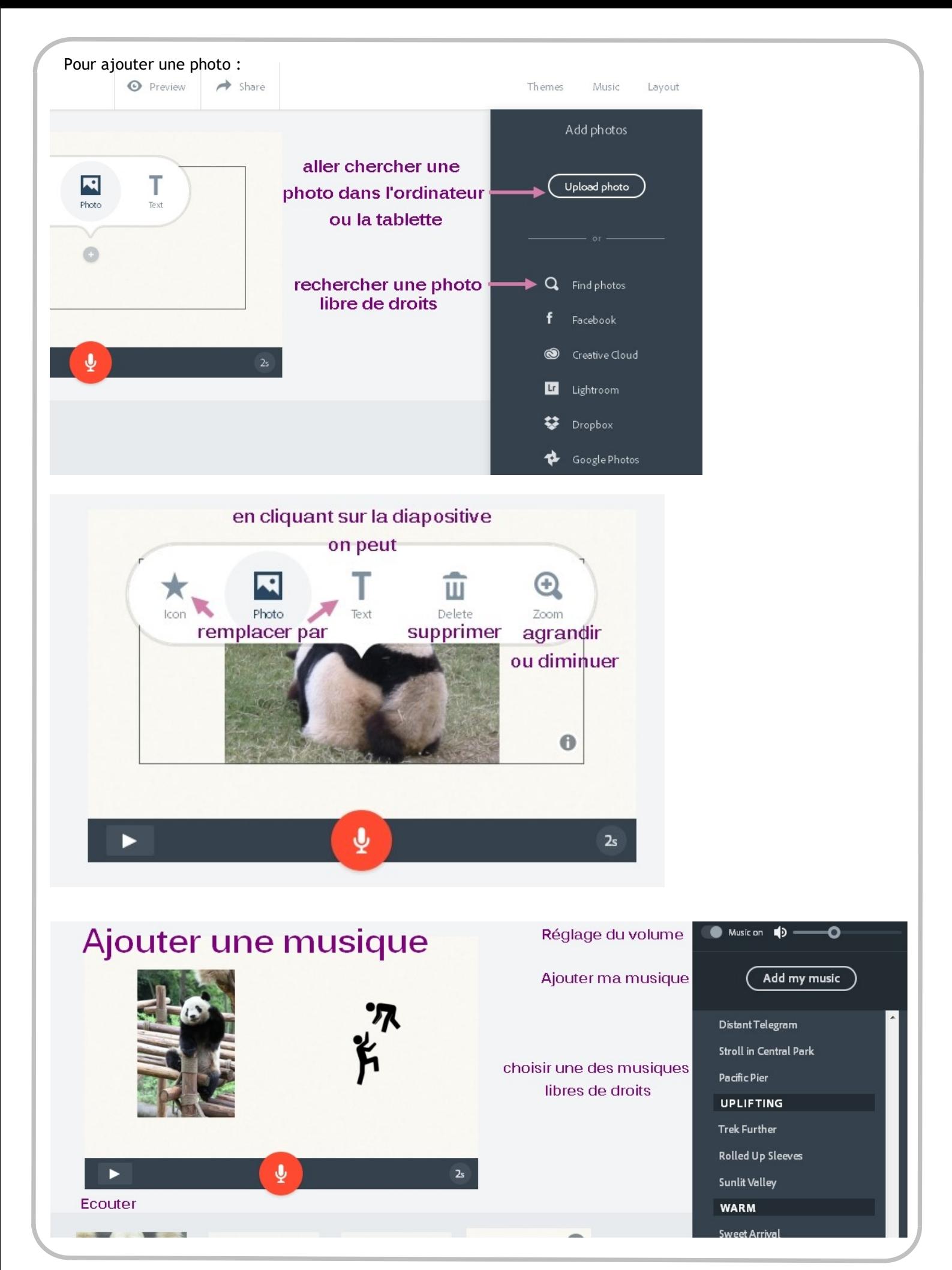

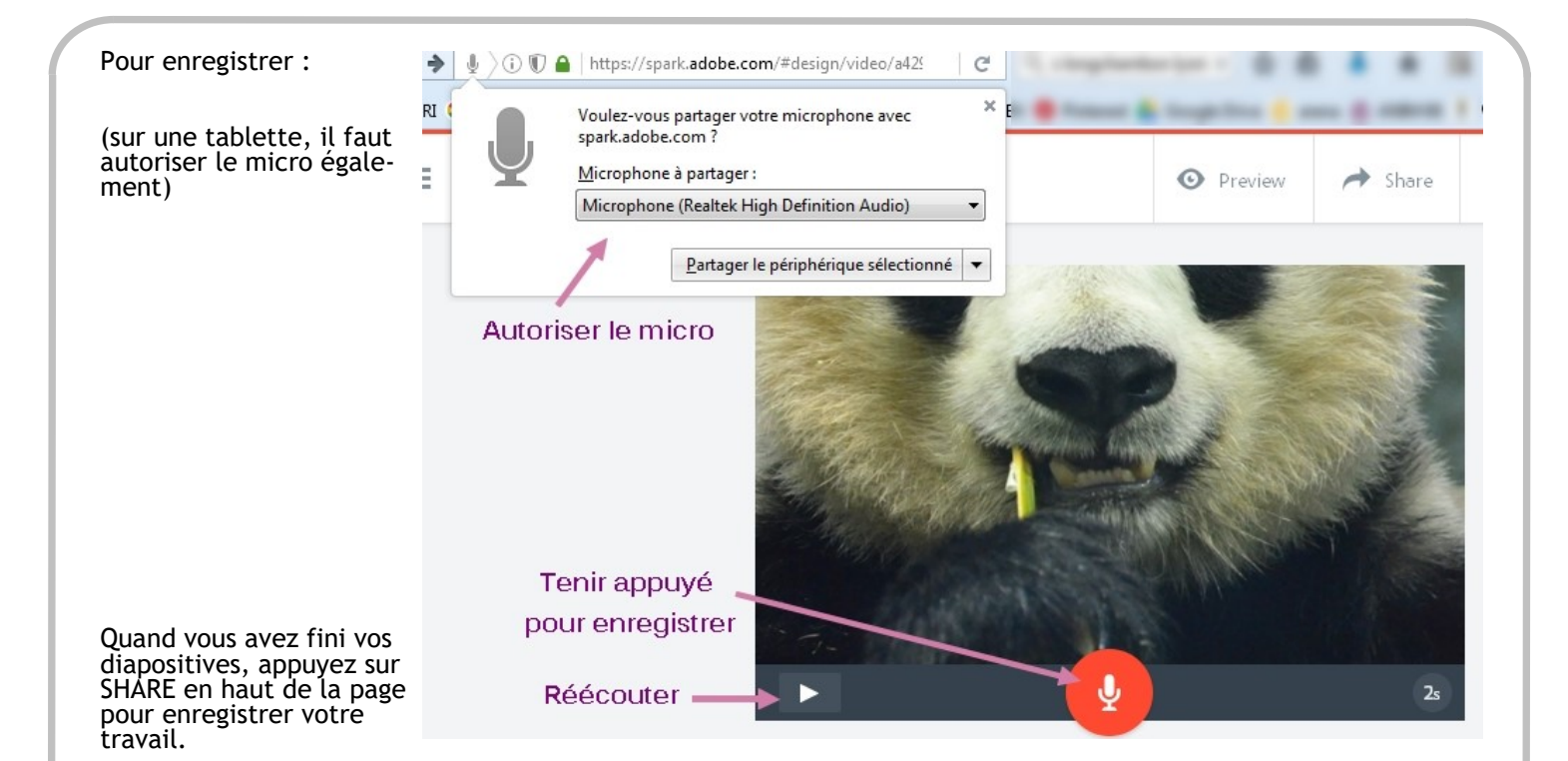

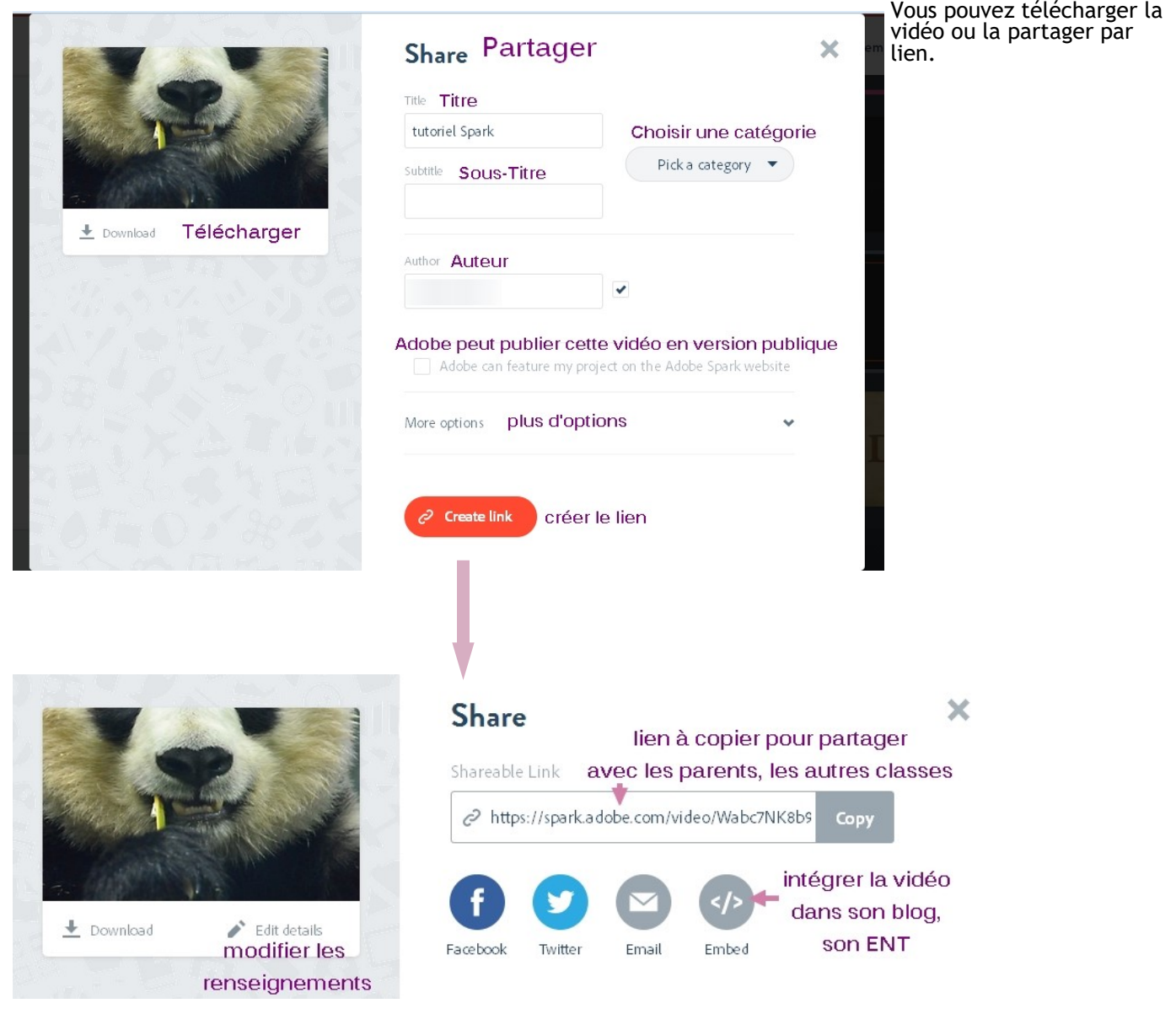